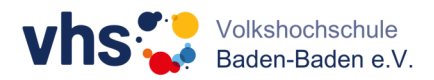

# **Technische Daten Zoom**

## **Systemanforderungen**

- Internetverbindung kabelgebunden oder kabellos (3G oder 4G/LTE)
- Lautsprecher und Mikrofon eingebaut oder als USB-Plug-in oder kabellos über Bluetooth
- Webcam oder HD-Webcam eingebaut oder als USB-Plug-in
- Alternativ eine HD-Kamera oder ein HD-Camcorder mit Videoaufnahmekarte

### **Unterstützte Browser**

- Windows: IE 11+, Edge 12+, Firefox 27+, Chrome 30+
- Mac: Safari 7+, Firefox 27+, Chrome 30+
- Linux: Firefox 27+, Chrome 30+

### **Unterstützte Betriebssysteme**

- macOS X mit macOS 10.9 oder neuer
- Windows 10, **Hinweis**: Für Geräte, die Windows 10 ausführen, ist Windows 10 Home, Pro oder Enterprise erforderlich. S-Modus wird nicht unterstützt.
- **Windows 7, Windows 8 oder 8.1**
- Ubuntu 12.04 oder höher
- Mint 17.1 oder höher
- Red Hat Enterprise Linux 6.4 oder höher
- Oracle Linux 6.4 oder höher
- CentOS 6.4 oder höher
- Fedora 21 oder höher
- OpenSUSE 13.2 oder höher
- **ArchLinux (nur 64-bit Version)**

### **Unterstützte Tablets und Mobilgeräte**

- Surface PRO 2 oder neuer mit Win 8.1 oder neuer
- **IDS- und Android-Geräte**
- **Blackberry-Geräte**

*Quelle: https://support.zoom.us*